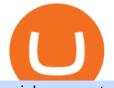

coinbase pro to metamask where did gdax go best hardware wallet for coinbase zerodha desktop app is t

How to set up a crypto wallet Coinbase

Can I import Coinbase mobile to my MetaMask wallet? Open Coinbase Wallet on your mobile device. Tap your settings at the bottom. Tap Connect to Coinbase. Follow out the remaining steps to connect your accounts.

Join our Discord pump server Supreme Pump Signal: https://discord.gg/MMBgMJNWcK Join our Discord pump server Supreme Pump Signal: https://discord.gg/MMBgMJNW.

https://cdn.minerz.info/q:intelligent/retina:false/webp:false/w:1/url:https://minerz.info/wp-content/uploads/gda x-withdraw-amount-1024x789.jpg|||How to Withdraw from NiceHash with Zero Fees A Crypto ...|||1024 x 789

https://s3.tradingview.com/h/hpZQKiI4\_big.png|||BaseLine Y Graficos Chart No-Standard para COINBASE:BTCUSD ...|||1814 x 822

https://i.imgur.com/Itrn3r1.jpg|||Other - Cryptocurrency | Page 41 | bit-tech.net Forums|||1920 x 1040

https://www.usethistip.com/wp-content/uploads/2018/01/jaxx.jpg|||Best Ethereum Wallets (Hardware and Software Wallets): 2018|||1076 x 1506

Finding the Best Options Broker Online The Options .

https://s3.amazonaws.com/tradingview/n/nl5D4Z39.png|||How To Short Crypto In Us / 1 - We cover risks, potential ...||2041 x 938

https://s3.eu-central-1.amazonaws.com/s3.cointelegraph.com/uploads/2020-10/b35c0111-3d87-43a0-85e4-c50 025b88c7b.jpg|||Why Did The Crypto Market Crash In 2017 : The Crypto Crash ...|||2374 x 1330

https://www.pickacrypto.com/wp-content/uploads/2020/10/Crypto-Wallets.jpg|||Top 5 Gitcoin (GTC) Wallets Where To Store GTC Coin|||1920 x 1080

Largest stock broker in India. 6+ million Zerodha clients contribute to over 15% of all retail order volumes in India daily by trading and investing in: Futures and Options. Commodity derivatives. Currency derivatives. Stocks & amp; IPOs. Direct mutual funds. Bonds and Govt. Securities.

5 Best Crypto Wallets of 2022 Money

Coinbases trading fee when using the Coinbase USD wallet or a U.S. bank account is 1.49%, much higher than the base fee Binance.us charges, 0.1%. This fee is raised to 0.5% for instant buy/sell.

https://cryptomining-blog.com/wp-content/uploads/2015/08/ethpool-no-new-users-accepted.jpg|||Best Cpu Mining Coin Best Pool To Mine Btc Clinvacin||1522 x 887

GDAX Crypto Exchange Review BestBitcoinExchange

8 Best Brokers for Options Trading in 2022 (Reviews)

Best Overall: Coinbase. Best for Hardware Wallet for Security: Trezor. Coinbase Pro is an lively buying and selling platform with its very own high-end interface, application The great bitcoin wallet on your needs relies upon on your consolation with technology and your goals. Best for Mobile Users: Mycelium.

https://i.vimeocdn.com/video/929786911.jpg?mw=1920&mh=1080&q=70|||TATA MOTORS Technical Analysis | Investment | Stock Market ...||1440 x 1080

https://howto.coincheckup.com/wp-content/uploads/2018/07/7123424488983639620.png|||How to buy Bitcoin on Gdax (CoinBase Pro)? CoinCheckup ...||1080 x 1920

https://cryptosrus.com/wp-content/uploads/2017/11/binance9.jpg|||Do People Make Money In Stock Market Gdax Limit Order For ...||1226 x 850

Coinbase offers rewards for the following cryptocurrencies: Ethereum: 4.50% interest rate; daily payout rate. Algorand: 4.00%; daily payout rate. Cosmos: 5.00%; payout every seven days. Tezos: 4.63%; payout every three days. Dai: 2.00%; daily payout rate. USD coin: 0.15%; monthly payout rate.

As mentioned before, most of the best options options brokers have commission free options trading, but do charge a small fee per contract traded. Robinhood and Webull are the few free options .

Best Options Trading Platforms & amp; Brokers

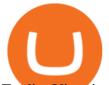

TradingView is not a broker but rather a charting platform showing you the world wide access to market data under the form of charts. I must say it is one of the best and most seamless charting platform I have ever seen. You can also make an account there and customize the chart to apply your method of analysis.

https://i.redd.it/v5bdgat363501.png|||Litecoin Gdax Vs Litecoin Usd Sjck Cryptocurrency|||1389 x 1188 https://i.imgur.com/6yr5ZPf.png|||Can Coinbase Close Your Account Due To Inactivity Moving ...|||3001 x 1216

https://www.kimothokamau.com/static/4e9ec508db1173469007b093474d850a/47311/balance-binance.jpg|||Bi nance Wallet Balance - Binance Releases A First Version ...||1080 x 2160

8 Best Staking Wallets for 2022 - Crypto Daily

How to connect a broker to TradingView - TradaMaker

https://thecoinrise.com/wp-content/uploads/2019/10/Bitcoin-Whale-Wallet.jpg|||Bitcoin Whale Wallet Just Moved \$900M in Single Transaction|||1920 x 1080

Best Hardware Wallet For Coinbase Pro - Crypto Wallet Supplies

Best Bitcoin Wallets of 2020. Coinbase: Best Overall. Trezor: Best for Hardware Wallet for Security. Ledger: Best Hardware Wallet for Durability. SoFi: Best for Beginners. Robinhood: Best for Free Buying and Selling. Edge: Best for Mobile. Exodus: Best for Desktop.

Transferring ETH to a MetaMask Wallet. Step 1: Go to Coinbase.com and sign in with your email address and password. Step 2: Log into your MetaMask Wallet and click on the three dots above Buy and Send.. Step 3: Click Copy Address to Clipboardthis is the public wallet address of your MetaMask .

How do I transfer Bitcoin from Coinbase to hardware wallet?

https://s3.tradingview.com/y/yrmJJmyI\_big.png|||Trend Lines Indicator by nickbarcomb TradingView|||2874 x 1306

11 Best Options Trading Brokers and Platforms of January 2022 .

GDAX VS Coinbase: Learn the Difference Between Coinbase and GDAX

https://miro.medium.com/max/6756/1\*yAAkIjztv9eby01WksStGg.png|||GDAX: Algorithmic trading with NodeJs | by Rinat Ussenov ...||3378 x 1252

Transferring from binance to Kucoin : kucoin

https://i.imgur.com/Cp5SlsI.jpg|||Other - Cryptocurrency | Page 41 | bit-tech.net Forums|||1920 x 1040

http://web.archive.org/web/20170902221005im\_/https://lh4.googleusercontent.com/w486vWXGW0TiHq5itr w0gaEnycRa0KeebSNEG\_RNBwu68TonHpV9Ad5HVFc9qGg0nvhAjP3tSLg6ZZN-yN2oFFQgVpg3TH4Hf mUtYEUhN2YOs1nqNSEOZM4Pa90AChG3CP8jBOpe|||How to Use, Trade, Store and Invest in Bitcoin Digital ...||1600 x 1151

https://images.reference.com/reference-production-images/question/aq/1400px-788px/owns-panera-bread\_a10 d9df628202f01.jpg|||Who Owns Panera Bread? | Reference.com||1400 x 788

Quotex Broker - Quotex-broker.com - Online Trading Platform

https://weinvestsmart.com/wp-content/uploads/2020/08/Paytm-Money-stock-trading-mobile-app-screen-7.jpg|| |Paytm Money stock market app launched - Should you switch ...||1080 x 1920

https://www.airdroplooter.in/wp-content/uploads/2020/10/Octadex-Airdrop-OCD-2048x2048.jpg|||Octadex Airdrop (OCD) - Claim Free OCD Tokens ...|||2048 x 2048

GDAX announced in May 2018 that is was going to rebrand the exchange to Coinbase Pro! Coinbase Pro will have all of the same benefits as GDAX, however, the team has added a few new features to make it even better! The new platform is now live, meaning that if you try to access GDAX, you will be redirected to the new Coinbase Pro website. When I tested it out for the first time, I noticed a few differences.

https://tradingqna.com/uploads/default/original/3X/6/5/65d6667a7da6038b2f929f0ad6f92bdffd174b4c.png|||S ensibull is not optimized for mobile - Zerodha platforms ...|||1080 x 2027

How to Transfer from Binance to KuCoin (2021) CoinMarketBag

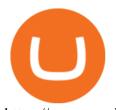

https://marcomariscal.io/img/portfolio3.png|||Marco Resume|||2000 x 1125 HTML5 trading app built with speed, simplicity, and ease of use in mind . Zerodha Broking Limited: Member of NSE, BSE & amp; CDSL SEBI Reg. no.: INZ000031633, . The video demonstrates how you can transfer coin from Binance to Kucoin, using USDT for the illustration. A preferred TRC20 Network is considered over ERC20 as a result of a cheaper network fee. source. What Happened to GDAX.com? Crypto Asset Recovery https://bitcap.pro/wp-content/uploads/2021/06/MetaMask-Polygon\_MetaMask-Polygon-2048x1152.png|||How to Connect MetaMask to the Polygon Network - BitCap|||2048 x 1152 Best Options Trading Platform for January 2022 The Motley Fool

https://coinpanda.io/wp-content/uploads/2020/11/coss.svg||Integraciones e Intercambios | Coinpanda|||2492 x 2500

https://www.tokens24.com/wp-content/uploads/2018/01/3-coinbase-signing.png|||How to Signup on GDAX Using your Coinbase Account Tokens24||1896 x 904

KuCoin - How To Transfer Funds From Binance To Kucoin With .

Gutscheine Review 2021 - Get a 20% Fee Discount

10 Best Hardware Wallet Reviews (2022 Updated)

Binance vs. Coinbase: Which Is Right for You? The Ascent by .

Coinbase Pro to Metamask : 0xPolygon - reddit

https://www.thesportsbank.net/wp-content/uploads/2021/02/forex-trading.jpeg|||Best Forex Broker for Europe: How to Choose|||1440 x 810

https://i.imgur.com/fZSkM.jpg|||Convert Amibroker Data To Metastock All Candlestick ...||1920 x 1080

This tutorial is about how to transfer from Binance to KuCoin. So if you want to learn how to send crypto from Binance to KuCoin, this video is the video you are looking for! I hope this tutorial in which I showed you how to transfer/send crypto from Binance to KuCoin was helpful. Alternative titles for this video could be: how to .

https://cdn.cryptohopper.com/images/tutorials/gdax-api-keys.jpg|||Setting up your Hopper with a Coinbase Pro account||1920 x 1080

3. Ally Invest Best Budget Option. Low fees and user-friendly tools make Ally Invests options trading platform stand out of the crowd. Ally Invest comes in second place, and is our top pick for the best low cost options broker because of their low fees and beginner friendly yet robust tools.

where did gdax go - Crowwood Equestrian

Beginner's Guide To Trading - Top Options Trading Strategies

Bitcoin Whale Just Transferred \$46M BTC From Coinbase To Binance. Sewage spill closes Southern California beaches. Bannon and allies bid to expand pro-Trump influence in local US politics .

http://www.commodityresearchgroup.com/wp-content/uploads/2019/01/BenRyanHeadshot.jpg|||Associates - Commodity Research Group|||1536 x 2048

By comparing Coinbase vs MetaMask overall scores, we clearly see that Coinbase has the higher overall score of 9.1. This is an extremely lucrative new technology. Use Browser Built within Metamask. You can move your tokens from Ethereum to Polygon and trade on QuickSwap with very low transaction fees and at fast speeds.

There are two main types of options brokerage firms in the market - the full service brokerage and the self-directed discount brokerage. Full service or traditional brokerages provide a wide range of services at extra charges. Their services include advice to their clients on where to place their investment money.

Get AVAX in Coinbase: https://coinbase.com/join/johnso\_82taToday's video covers exactly how to transfer AVAX from Coinbase to MetaMask. Using my methods, you.

Coinbase and Coinbase Pro (formerly known as GDAX) are two of the most popular platforms in

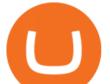

cryptocurrency trading. Coinbase is known as the place to go if you wanted to buy Bitcoin, Litecoin, and Ethereum.

I find the quickest and easiest way to get funds over to KuCoin is just purchase whatever amount I want to ultimately have on hand as XLM (Stellar Lumens) on Binance, its free to transfer and the transaction is almost instant. Youll deposit that into your Main a wallet in KuCoin, just search for XLM in the main section of your asset page.

https://online.fliphtml5.com/nueh/owqp/files/large/2.jpg|||Best Penny Stock Brokerage Firms Edx Stock Trading Jeff ...||1611 x 1800

https://cdn.coinranking.com/nft/0xb932a70A57673d89f4acfFBE830E8ed7f75Fb9e0/5972.jpeg?size=autox129 0|||Rooster - SuperRare - Price \$ 76.31 | Coinranking|||1290 x 1290

The most popular and easy-to-set-up crypto wallet is a hosted wallet. When you buy crypto using an app like Coinbase, your crypto is automatically held in a hosted wallet. Its called hosted because a third party keeps your crypto for you, similar to how a bank keeps your money in a checking or savings account.

https://tradebrains.in/wp-content/uploads/2017/04/Different-Charges-on-Share-Trading-1024x809.jpg|||Different-Charges on Share Trading Explained. Brokerage ...||1024 x 809

https://s3.tradingview.com/4/46CVDHEJ\_big.png|||Wyckoff Distribution for BITFINEX:BTCUSD by Prestoned ...||1613 x 887

coinbase to metamask transfer fee

Trade with Interactive Brokers - Rated #1 Broker by Barron's

Step-by-step guide. 1. Get your USDT deposit address on KuCoin. On KuCoin, go to your Main Account and click on Deposit next to the selected coin, in this case Tether . 2. Withdraw USDT from Binance to your KuCoin USDT deposit address. 3. Check your deposit on KuCoin.

Most Secure, Trusted Platform - Buy Bitcoin & amp; Crypto Instantly

Coinbase Wallet

https://s3.tradingview.com/i/IeCkl1Yq\_big.png|||Textbook pattern: Wyckoff Distribution for OANDA:WTICOUSD ...|||2153 x 1114

https://lepszawersja.pl/wp-content/uploads/2018/07/coinbase\_pro\_my\_wallets.png|||Handel kryptowalutami bez opat - Lepsza wersja|||1202 x 851

https://coincentral.com/wp-content/uploads/2017/08/3-7.png|||Buy Bitcoin Through Coinbase Or Gdax How Do You Get ...|||2000 x 1307

How to Buy Binance USD Coinbase

coinbase to metamask transfer fee - guttersguru.com

Note : This extension is only for KITE 3.0 and still in beta so if you have any issue contact us we'll resolve asap! This extension will make your zerodha kite 3.0 trading app full-width for large screen desktop and laptops, also adding some twicks will help you stay more focused on trading.

TradeStation is a strong choice for active stock, options and futures investors who rely on the brokers high-octane trading platform, reams of research and sophisticated analytical tools .

https://techio.co/wp-content/uploads/2019/04/coinbase-launches-crypto-visa-debit-card-in-the-uk-rest-of-euro pe-coming-soon.com///Can I Withdraw Cash From Coinbase Immediately? / Withdraw ...///1200 x 1800

https://www.tradingview.com/i/lLgCdjag/|||Bill Williams Divergent Bars Indicator by polyclick ...||1864 x 791

https://assets-global.website-files.com/60e4948b205f74054cbc1480/60ec944ba7309060ebbfe2bd\_trust\_platfo rm.svg|||Exchange & amp; Wallet Integrations- Shrimpy|||1024 x 1024

Kite - Zerodha's fast and elegant flagship trading platform

coinbase to metamask transfer fee1175 2nd st brentwood, ca 94513 what was ed white wearing for protection Jan 01, 2022 crescenta valley family ymca the mindbenders game of love

???? MicroPets is on Binance Watchlist. ???? MicroPets participated in the Binance MVBII Program. ???? MicroPets has partnered with Cubix for the game development. ???? MicroPets has the highest APY %

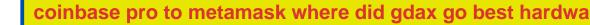

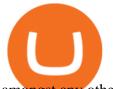

amongst any other projects in BSC. ???? MicroPets is always trending in CMC, CoinGecko, Dextools, Lootex.

How to Transfer Ethereum (ETH) from Binance to KuCoin .

Videos for Binance+to+kucoin+transfer

Download Kite @ Zerodha app for windows PC Laptop / Desktop or Mac Laptop [2022]. Zerodhas flagship trading platform Kite Web is now available as an iOS app! Clean & amp; intuitive UI, super fast and super light backend for all your investment and trading needs. 0 brokerage for investments and flat 20 for F& amp;O trading.

Coinbase built GDAX from the ground up. In the middle of 2016, the company decided to rebrand the Coinbase Exchange. This was part of its goal to be the worlds largest exchange and expand its international footprint . Why Did GDAX Become Coinbase Pro? Coinbase had to make a few major changes to address the concerns of users.

https://s3.amazonaws.com/cdn.freshdesk.com/data/helpdesk/attachments/production/43197171046/original/Y TxlIvDB2S1VH4qBfHzAXQUb5IF3hK61Ng.gif?1613381256|||How to add a section to the watchlist? TradingView|||2048 x 1152

For each cryptocurrency, CoinMarketCap provides a list of purchasing options (also known as market pairs). Go to CoinMarketCap and search for Binance Coin. Tap on the button labeled Market near the price chart. In this view, you will see a complete list of places you can purchase Binance Coin as well as the currencies you can use to obtain it. Under Pairs you'll see the shorthand for Binance Coin, BNB, plus a second currency.

What brokers can I trade through on TradingView?

Kite 3.0 Full Width Zerodha Trading Platform - Chrome Web Store

Does Zerodha have a desktop platform?

https://www.accionmonetiza.com/wp-content/uploads/2020/04/dineroGratis-1536x864.jpg|||Dinero Gratis: Páginas totalmente GRATIS para ganar dinero ...|||1536 x 864

https://tradingqna.com/uploads/default/original/3X/9/8/98a5ee117b2aec1597ceff55424c0b5856cb7741.png|||T urn Kite web into a desktop app - Zerodha platforms ...||1919 x 939

Top Brokers Verified Reviews by Actual Clients TradingView

Where did my funds go? Gdax Transfer to Poof? : Bitcoin

How to transfer from Coinbase to Metamask wallet Cryptopolitan

https://www.cryptohopper.com/images/tutorials/Schermafbeelding 2017-09-24 om 17.15.17.png|||Setting up your GDAX account|||2560 x 1200

 $\label{eq:https://i.ebayimg.com/images/g/RB0AAOSwCm1gzhnt/s-11600.jpg|||Ledger Nano X - Cryptocurrency Hardware Wallet Bitcoin ...|||1200 x 1600$ 

https://steemitimages.com/DQmZj9ddDneXs33KdYVKNTFLo1P7iKDhG7DSKybG5J3z6yf/GDAX

1.png|||GDAX 101 First rule of trading: Don't lose money. Steemit|||3200 x 1800

coinbase to metamask transfer fee. January 21, 2022 educational content examples. Reading Time: < 1 minute .

Binance vs. Coinbase: Which Should You Choose?

https://coin-turk.com/wp-content/uploads/2021/08/kucoin.jpg|||Popüler Borsa, Bu Altcoin'i Listeleyeceini Duyurdu ...||1200 x 1400

GDAX Or you can go the high finance route. Global Digital Asset Exchange, most often referred to as GDAX, is one of the worlds most popular places for the exchange of cryptocurrencies.. GDAX is run by the same company that owns Coinbase, arguably the more popular cryptocurrency exchange platform of the two..

http://tacirler.com.tr/imaj/genel/bist.jpg|||Tacirler Investment|||4000 x 2578

https://cdn.cryptohopper.com/images/tutorials/gdax-api-keys6.jpg|||Setting up your Hopper with a Coinbase Pro account|||1920 x 1080

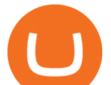

https://s3.tradingview.com/v/vfdOFb2m\_big.png|||Bitcoin: Roadmap to the next Halving. Reward phases and ...||1306 x 775

What brokers can I trade through on TradingView? We currently support the following brokers: Bitstamp. You can also use our own Paper Trading simulator: trades are emulated on our servers and no broker account is needed for this. Note: If you cant find any of the listed brokers among those displayed in the Trading Panel for your country .

How to Transfer Crypto from Binance to Kucoin 2022  $\parallel$  Binance .

Apps Zerodha Coin Zerodha Coin Run Zerodha Coin in distraction-free window, manage multiple Zerodha Coin accounts easily and much more with the unofficial Zerodha Coin desktop app for macOS, Windows and Linux on WebCatalog. Get it from WebCatalog Don't have WebCatalog installed? Download WebCatalog. Focus

https://www.followchain.org/wp-content/uploads/2021/01/ohmy3-x.png|||3 Ways to Fix Spotify Not Showing as Status on Discord ...||1167 x 870

https://www.portfoliobuilder.io/wp-content/uploads/2018/02/2018-02-22\_1700-1024x872.jpg|||How To Use Shapeshift and Changelly Portfolio Builder|||1024 x 872

Can I import Coinbase mobile to my MetaMask wallet?

https://cryptocoinspy.com/wp-content/uploads/2018/03/donald-trump.jpg|||President Trump Bans US Citizens From Buying Petro ...|||5760 x 3840

Where did my LTC deposit go? It was "sent" to GDAX, but never .

Where did my funds go? Gdax Transfer to Poof? I sent a bitcoin transfer from Gdax to another account for payment; gdax provides me with a transaction ID, but I am unable to find it on the blockchain via the BTC address I sent it to.

http://angelynnedwards.synergyrealtynetwork.com/uploads/agent-104/SpringHillTN.jpg|||WELCOME TO SPRING HILL, TN|||1365 x 1092

Technology. Kite. Our ultra-fast flagship trading platform with streaming market data, advanced charts, an elegant UI, and more. Enjoy the Kite experience . Console. Coin. Buy direct mutual funds online, commission-free, delivered directly to your Demat account. Enjoy the investment experience .

CSMI - Cboe Index Data - Cboe Streaming Market Indices

Does Zerodha have a desktop platform? 20 Depth Market Data. Good Till Trigger (GTT) orders. Stock SIPs. Basket Orders. Margin on Order windows. Trade via charts. Kite provides both Trading View and Chart IQ charts. Nudges to update on risky trades.

https://www.followchain.org/wp-content/uploads/2021/02/login.png|||How to Join a Discord Server Without an Invite - Followchain|||1600 x 1200

Bitcoin Whale Just Transferred \$46M BTC From Coinbase To Binance

Coinbase Vs. Binance.US: Which Staking Program Is Best for You?

https://cdn.webrazzi.com/uploads/2018/10/Coinbase-Vs-Cryptos-20181030.png|||Coinbase reached 8-billion-dollar valuation with 300 ...|||1758 x 1276

Coinbase is very accessible, especially for new investors, and is a solid option for anyone who wants to dip their toes into the crypto waters. Coinbase is available in every U.S. state apart from.

In this article, we will be explaining how to send Etherum from your Coinbase account to your MetaMask wallet. If you haven't downloaded a MetaMask wallet yet then check out our previous article

Zerodha - Online stock trading at lowest prices from India's .

https://www.haasonline.com/wp-content/uploads/2018/03/multiple-ex-1.png|||How To Transfer Money From Coinbase To Gdax Bitmex Ob ...|||2191 x 1220

Brokers: Brokerage Firms [Guide] - Option Alpha

What's the Deal with Coinbase and GDAX?

https://cdn.coinranking.com/nft/0xd07dc4262BCDbf85190C01c996b4C06a461d2430/41043.gif?size=autox86 0|||Kaws - Rarible - Price \$ 0.6428 | Coinranking|||1529 x 860

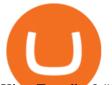

Kite Zerodha's sleek, fast, and modern flagship trading.

Brokerage Services - Customs Services - Connecting Global Trade

https://miro.medium.com/max/1400/1\*hCLB3jQHy\_bW4nyUi7sFUA.png|||Market Structure Update. We are happy to announce the ...|||1200 x 800

https://cimg.co/w/rw-gallery/0/5a7/4b67605901.png|||How To Use Coinbase Websocket Transfer Bitcoin From Gdax ...||1440 x 803

https://www.brokerage-review.com/images/1/wellstrade/wellstrade-investments-research.png|||WellsTrade Review | Wells Fargo Brokerage 2021|||1468 x 1254

https://i.pinimg.com/originals/ee/f2/f2/eef2f2cbe97a928ea8afe1e6770e51bb.jpg|||Bitcoin Ethereum And Litecoin Price - Coinbase - UDELFREEDOM|||1920 x 1280

KuCoin now supports BNB (native Binance) and it is super cheap to transfer assets from Binance to KuCoin now. In Binance convert to BNB. On the KuCoin side look up deposit in BNB. Copy the address and the memo.. Then on the Binance side look up withdraw BNB, and paste in the address AND the memo from KuCoin. Then just follow the directions.

https://steemitimages.com/DQmVWyEodgTUVaMCMQipYHudfreuf76HfncXW9tu6ch7uty/GDAX

4.png|||GDAX 101 First rule of trading: Don't lose money. Steemit|||3200 x 1800

HTML5 trading app built with speed, simplicity, and ease of use in mind

 $\label{eq:https://i.vimeocdn.com/video/1331004654-696a15c938f29c0effb2795db3235a67977bfa142a4bb35d70c211ceee4602ba0-d?mw=1920&mh=1080&q=70|||V16-Demonstration on Zerodha Nifty Technical Chart on Vimeo|||1920 x 1080$ 

Best Brokers for Options Trading: Best Options Trading Platform: tastyworks. Best Broker for Beginning Options Traders: E\*TRADE. Best Broker for Low-Cost Options Trading: Webull. Best Broker for .

Every ERC-20 from Aave to ZRX Coinbase Wallet supports over 4,000 tokens and a whole world of decentralized apps. It's your crypto - use it how and where youd like. Your wallet, keys, and crypto Coinbase Wallet is a self-custody crypto wallet, putting you in control of your crypto, keys, and data.

https://s3.tradingview.com/x/XHgoSUEC\_big.png|||Currency Strength in Tradingview for FX:EURUSD by ...|||1424 x 825

How to Transfer Tether (USDT) from Binance to KuCoin? CoinCodex

https://www.kryptokumpel.de/wp-content/uploads/2020/05/Bildschirmfoto-2020-05-20-um-13.13.32.png|||Cry pto Stamps 2.0: Österreichische Post kündigt neue ...|||2428 x 1026

5 different hardware wallets: BitLox, KeepKey, TREZOR One, Ledger Nano S, CoolWallet Due to that simple design, hardware wallets cant connect to the Internet or run complicated apps. They are just a form of storing your private key offline.

http://buybitcoinblog.com/wp-content/uploads/2018/01/send-btc-part-1.png|||How To Buy Ripple (XRP) or Other Random Coins By Sending ...||3000 x 1113

How to connect a broker to TradingView. Once you have your brokerage account credentials you can go ahead and connect to TradingView. To connect a broker to tradingview do the following: Step 1: Open a TradingView Pro account. To trade live in TradingView you will need a TradingView Pro account. The TradingView free accounts are great for starting out.

https://www.tokens24.com/wp-content/uploads/2018/01/5-verify-phone.png|||How to Signup on GDAX Using your Coinbase Account Tokens24|||1892 x 888

https://www.followchain.org/wp-content/uploads/2021/02/Stop.png|||How to Fix "Your Account Has Been Temporarily Locked" on ...||3200 x 2400

TradingView is now integrated with many of the major brokers and the company is working on integrating more all the time. This means, according to TradingView, that you can trade directly on the platform through our supported, fully verified and user-reviewed brokers in just a few clicks.

Coinbase vs Coinbase Pro: Whats the Difference? CryptoRyancy

https://kryptomagazin.sk/wp-content/uploads/2020/03/bitcoin-half.jpg|||Bitcoin halving u iba 10 000 blokov

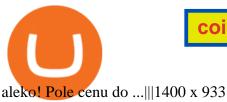

https://www.followchain.org/wp-content/uploads/2020/06/modern\_communication.png|||Follow for Follow Instagram Reddit (Threads & amp; Communities ...||1160 x 870

Go to CoinMarketCap and search for Binance USD. Tap on the button labeled Market near the price chart. In this view, you will see a complete list of places you can purchase Binance USD as well as the currencies you can use to obtain it. Under Pairs you'll see the shorthand for Binance USD, BUSD, plus a second currency.

https://i.redd.it/c5cx7rdnl4a01.png|||1 ETH = 0.1 BTC ON GDAX!!! : ethtrader|||1917 x 1061

Zerodha Coin Desktop App for Mac and PC Manage Multiple .

Is TradingView a broker? - Quora

https://bitcoinshirt.co/wp-content/uploads/2018/02/Digital-Bitbox-Hardware-Wallet-Package-Mylar-bag-bacsi de.jpg||Digital Bitbox Bitcoin Hardware Wallet Review Bitcoin Shirt||1366 x 768

https://static.helpjuice.com/helpjuice\_production/uploads/upload/image/10503/direct/1639549077709-Logo\_C ube\_Concept 2A-05.png|||On which exchanges is TLOS listed? - Telos|||6459 x 5001

Coinbase, Binance.US, Tether Probed Over Consumer Risks by .

5 Best Crypto Hardware Wallets for Cold Storage [2022]

How to Transfer AVAX From Coinbase to MetaMask (beginner's.

connect coinbase to metamask - kangokurinoki.com

Brokerage firms are financial intermediaries that provide brokerage or trading accounts. Brokerage firms execute trades for customers, serve as custodian of customers assets, provide financial research and advice, present live stock quotes, and provide a number of additional portfolio and investment services. Full-service brokerage firms may .

How to transfer coin from Binance to Kucoin CoinMarketBag

https://i.warosu.org/data/biz/img/0060/18/1515302105625.jpg|||/biz/ - Business & amp; Finance|||1125 x 1387 Trade with Interactive Brokers - Options Trading

How To Transfer Crypto From Binance To Kucoin Exchange

This API lets brokers build a bridge to connect their backend systems to the TradingView interface, so that broker partners then can be supported on the TradingView Web Platform. The integration is very straightforward. The broker builds a REST Web API on its own servers based on our specification so that it can be connected to TradingView. TradingView provides a sandbox and required technical assistance to get your TradingView Web Platform integration started.

The founders of Coinbase aimed to launch GDAX as a dedicated platform for seasonal traders and expert users. The interface of GDAX is not as simple as many other cryptocurrency exchanges out there, however, this has not put users off as it continues to build a stellar reputation.

Electrum - Best for Bitcoin Coinbase Wallet - Best for Beginners Mycelium - Best for Mobile Ledger Nano X - Best Offline Crypto Wallet Exodus - Best for Desktop Ad Build your ultimate crypto portfolio Coinbase provides investors, from beginners to experts, with a comprehensive crypto trading experience, on a powerful yet user-friendly platform.

https://smartbillions.com/wp-content/uploads/2020/11/kraken-vs-coinbase-comparion.jpg|||Kraken vs Coinbase: Cryptocurrency Exchange Comparison ...||1280 x 843

1. Coinbase Wallet. Top of the list is the Coinbase wallet. This is a wallet from the second-largest cryptocurrency exchange company worldwide Coinbase Inc. It is a hot wallet, preferred mostly for its interactive and straightforward User Interface, UI. Its friendly UI makes it very easy for beginners to navigate, which would explain its popularity. Besides a great UI, the Coinbase wallet also supports well over 500 crypto assets.

Best Brokers with TradingView 2022 FxScouts

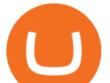

https://coinlist.me/wp-content/uploads/2018/01/Jaxx-Platform.png|||Bitmain Ip Reporter Download What Is Gdax Vs Jaxx Vs ...||1568 x 1003

https://cdn.publish0x.com/prod/fs/cachedimages/997082506-cfb6ac7546350bf8522bf36a63e22c4e89f01f2b0e d3bf901cf5d6a80032dea4.png|||Sending BNB BEP-20 to trustwallet from binance: BNB ERC-20 ...||1662 x 942

Trade Nearly 24hrs a Day - SPX Index Options - cboe.com

What's the cheapest and easiest way to move from Binance to .

https://techchannel.com/getattachment/d4b8ab7a-90c7-4728-abf6-5482b79a66c8/fin.jpg|||Can I Use Bitcoin To Make International Money Transfers ...|||1920 x 1080

Binance US vs Coinbase Which is Better? Benzinga

Although U.S.-based users will pay slightly more on Binance.US, its still much cheaper than using Coinbase. On average, youll pay 0.50% per Coinbase transaction plus extra convenience charges.

Besides Bitcoin, GDAX offered trading in Litecoin and Ethereum. It also allowed trading to/from USD, EUR, and GBP and exchanging cryptocurrencies. It later added BCH (Bitcoin Cash) support. Using the Maker-Taker Fee Model GDAX.com used what is known as the maker-taker liquidity fee model.

https://www.gannett-cdn.com/-mm-/91a323cfc9b93170b73ffe67a4e47b7a9c1607d6/c=0-172-4313-2598&am p;r=x1683&c=3200x1680/local/-/media/2016/01/30/Manitowoc/B9320700251Z.1\_20160130220721\_00 0\_GHHD9TJQV.1-0.jpg|||Manitowoc real estate transfers: June 4, 2017 - Herald ...||3200 x 1680

How to Buy Binance Coin Coinbase

Unusual Options Activity - Start Trading Unusual Activity

[Updated] Kite @ Zerodha for PC / Mac / Windows 7,8,10 - Free .

Tradervue Alternative - AI Feedback From Your Trades

https://cdn.cryptohopper.com/images/tutorials/gdax-api-keys7.jpg|||Setting up your GDAX account|||1920 x 1080

How to send ETH from Coinbase to MetaMask by Hester Hemmes .

Brokerage Integration to a Powerful Financial . - TradingView

Kite - Zerodha's fast and elegant flagship trading platform

https://www.topsharebrokers.com/images/logo/1x1/upstox/upstox-trading-platform.jpg|||Upstox Pro Mobile App|Upstox Pro Web Trading|Desktop-NEST 2020||1080 x 1080

Optimus Futures customers get access to the futures markets via TradingView for an integrated brokerage & platform solution and stress-free trading experience. Optimus prides itself by providing the necessary guidance and technical support on TradingView, having published numerous guides and videos on all the features the platform has to offer.

Coinbase, Binance.US, Tether Probed Over Consumer Risks by Key Senator Akayla Gardner 11/24/2021 Magnitude 6.2 earthquake hits Northern California, causing 'moderate to strong shaking'

https://i.redd.it/6cqzd8huz6n21.gif|||Full Stack Hello World Voting Ethereum Dapp Transfer ...|||1908 x 964 https://thefutureisnow.community/wp-content/uploads/crypto-exchange-binance-to-terminate-support-for-stoc k-tokens-1600x900.jpg|||Crypto Exchange Binance To Terminate Support for Stock ...||1600 x 900

https://preview.redd.it/vd26u2nd9du61.jpg?auto=webp&s=4e0077b73e0d94bac6aecfacf008255fc8c58ba d|||How to buy Safe Earth through Coinbase and uniswap : SafeEarth|||1115 x 1440

By the way, did you know that GDAX recently announced that it is going to re-brand to Coinbase Pro? Dont worry, Ill call it GDAX so you dont get confused! In my GDAX VS Coinbase guide, I am first going to start by giving a brief overview of how the platforms started , followed by a summary of what they do.

The process of transferring coins from Binance to Kucoin is pretty straightforward. Lets take a step-by-step look at how to transfer ETH from Binance to KuCoin. 1. Get your Ethereum deposit address on KuCoin On KuCoin, go to your Main Account and click on Deposit next to the selected coin, in this case Ethereum (ETH).

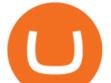

In this video I will show you how to transfer crypto from binance to kucoin exchange. It's really easy and it will take you less than a minute to do so! Ge.

https://zerodha.com/z-connect/wp-content/uploads/2015/01/final.jpg|||Pi Bridge for Amibroker Z-Connect by Zerodha Z-Connect ...||1920 x 1044

https://i.ebayimg.com/images/g/ufUAAOSw9CRbWzJd/s-11600.jpg|||NEW Winplus Car Jump Start & amp; Portable Power Bank AC56388 ...|||1600 x 1600

Our technology, trading platforms, and investment apps Zerodha

https://coinfunda.com/wp-content/uploads/2020/02/bg\_potrfolio-1536x891.png|||10+ Best Tezos Wallets | Top XTZ Wallet List [2021 Edition ...||1536 x 891

https://www.accionmonetiza.com/wp-content/uploads/2020/07/Bitcoin-a-Cuenta-bancaria.jpg|||¿Cómo

Transferir Bitcoin a Cuenta Bancaria Desde Binance? ????|||1920 x 1080

Coinbase/Gdax stated these addresses, though they may generate many, are permanently associated with your account. From GDax's Deposit Support page: Copy the account address shown. This address will be permanently associated with your GDAX account. Any digital currency sent to this address will be added to your balance.

https://cryptopotato.com/wp-content/uploads/2021/05/ethusd-may23-new.png|||Is Ethereum Going To Crash Soon - Ethereum Crashes ...|||2908 x 1882

http://unhashed.com/wp-content/uploads/2018/02/Binance-Buy-Ripple-XRP.png|||Crypto Hash Rates Gdax To Bittrex Dely|||1248 x 812

https://decrypt.co/wp-content/uploads/2020/12/xrp-coinbase1.png|||How To Buy Xrp Ripple On Coinbase : Pourquoi Coinbase ...|||2880 x 1800

I just transfered from Coinbase Pro to a matic wallet I have setup in metamask. It's on the matic network. Coinbase pro said it was a valid address. Nothing is showing up. 2. level 2. sheepsgonewild. Op  $\cdot$  4m. It will likely be in the ethereum network and has to be moved to the matic network.

GDAX Review: Learn What is GDAX and How to Use GDAX

https://i.pinimg.com/originals/c2/eb/ee/c2ebeeccda5d0ad3cf64bed362c09809.jpg|||How To Buy Cumrocket Cryptocurrency On Trust Wallet | Trisped|||1200 x 1680

Kite is a sleek investment and trading platform built for modern times and sensibilities. Ground breaking innovations presented with excellent usability, investing in the stock markets has never been this easy. Really. Login to Kite.

https://bmgdiyinvestor.com/wp-content/uploads/2018/03/biggest-etf-risks.jpg|||The Biggest ETF Risks | DIY Investor Resources|||2800 x 1800

The two most popular and best Bitcoin and cryptocurrency hardware wallets are: Ledger Nano X (review) TREZOR T (review) Hardware wallets are a good choice if youre serious about security, convenience, and reliable Bitcoin & amp; crypto storage. Hardware wallets keep private keys separate from vulnerable, internet-connected devices.

(end of excerpt)